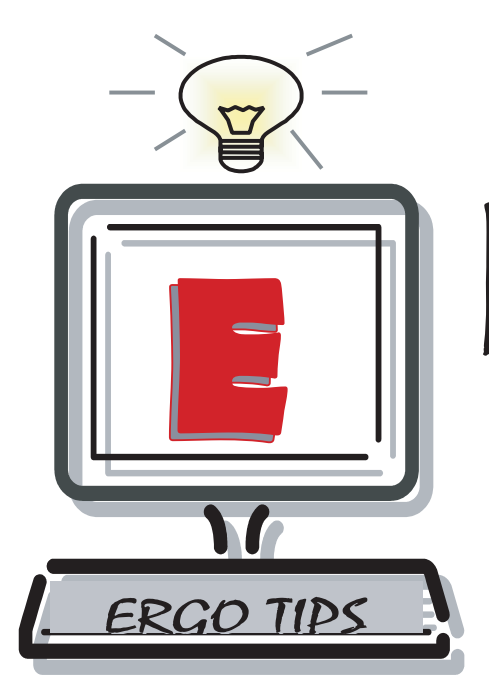

KERCISE USING STRETCHES AND POSTURE PROMOTING ACTIVITIES!

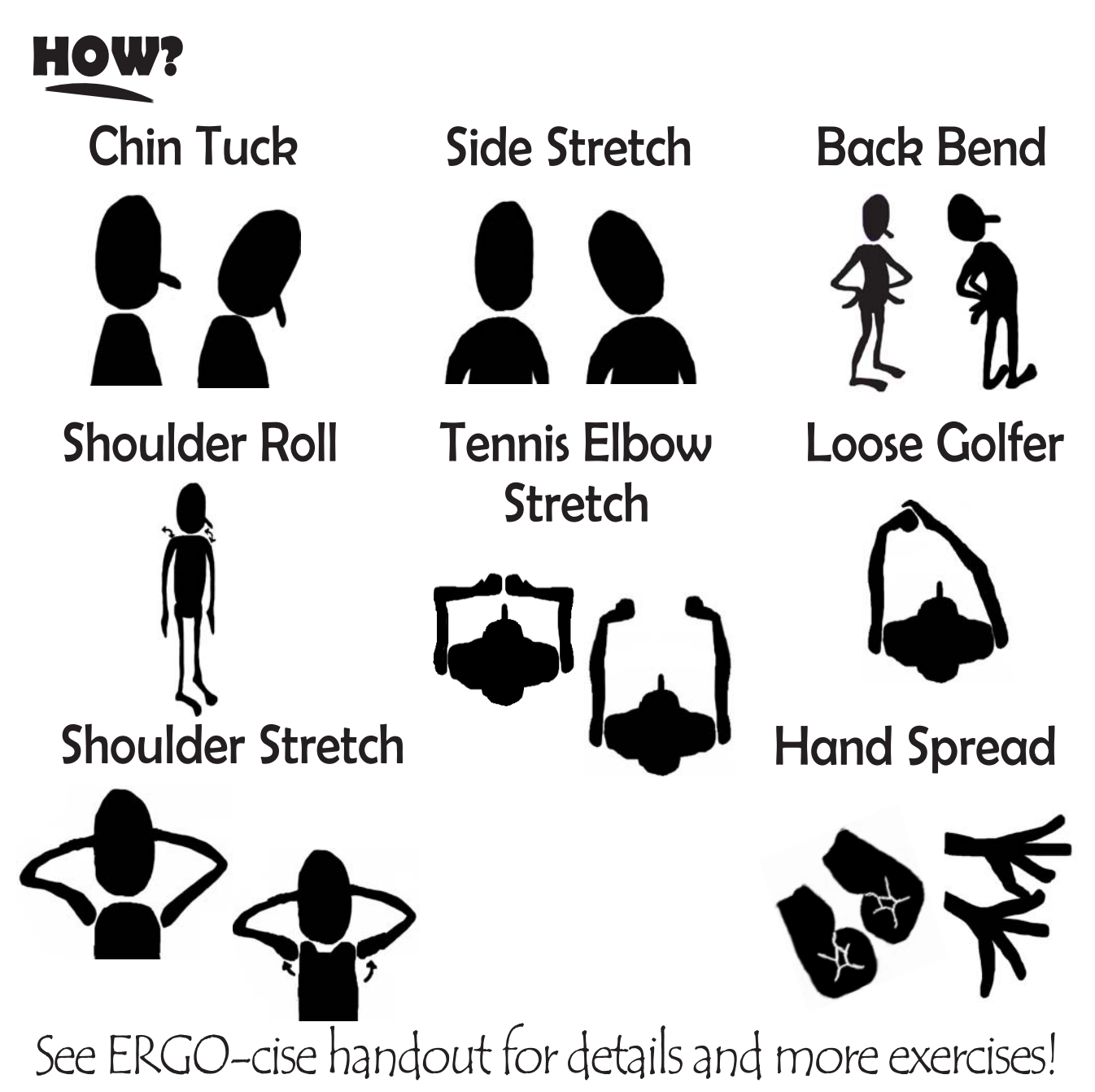

## ERGO-CISE For Your Body

Exercising while working at your computer can help prevent or ease pain and relieve the physical stress that can build up in your wrists, elbows and spine. These exercises should be performed slowly with ease. Consult your medical practitioner before performing these exercises if you have a pre-existing injury. The following stretches are designed to prevent stiffness and muscle tension as well as improve blood circulation to parts of the body commonly injured as a result of sitting at your computer space for prolonged periods of time.

#### **When performing these stretches, sit or stand in a comfortable position. Stop if you feel pain at any point!**

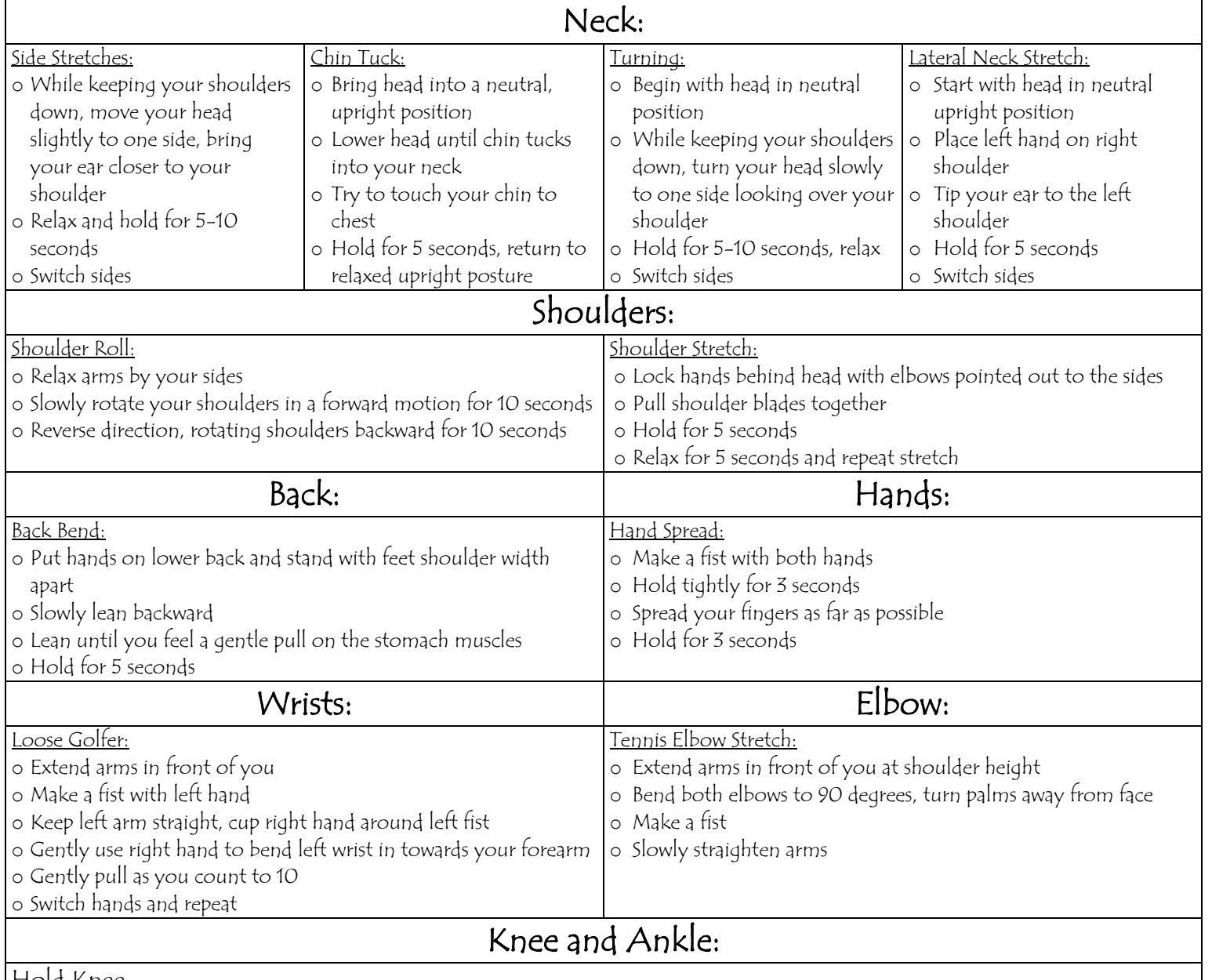

Hold Knee

oWhile sitting, place both hands around the back of your thigh

oWith knee bent, pull leg towards chest

o Lean forward slightly to touch your chest to the top of your knee

oHold for 5 seconds, rotate your ankle in a circular motion, resume upright seated position

oRepeat 3 times, switch legs

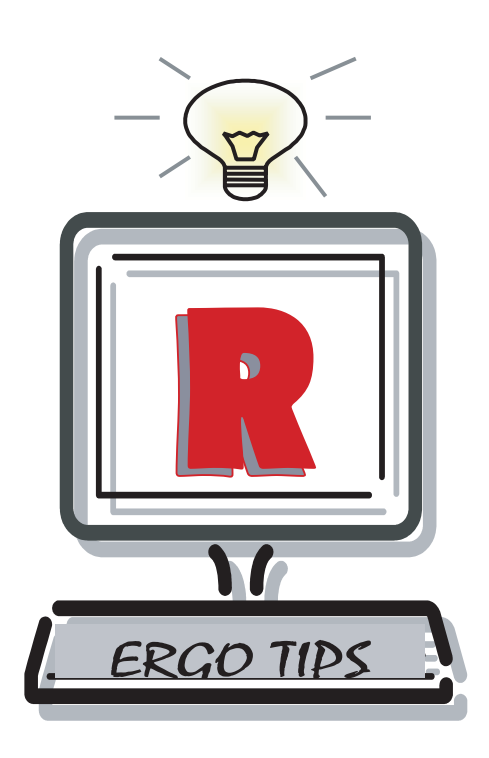

ST YOUR EYES! USE ADEQUATE LIGHTING TO AVOID EYE STRAIN!

# **HOW?**

- Take frequent vision breaks by looking as far away as you can every 15 to 20 minutes. Or practice exercise to energize tired eyes. See the ERGO-cize handout.
- **Position your monitor to facilitate a slight** downward gaze.
- **Make sure your eyeglass prescription is** appropriate for your monitor viewing distance.
- The distance between you and your monitor should be between 18" and 30."

## ERGO-CISE For Your Eyes!

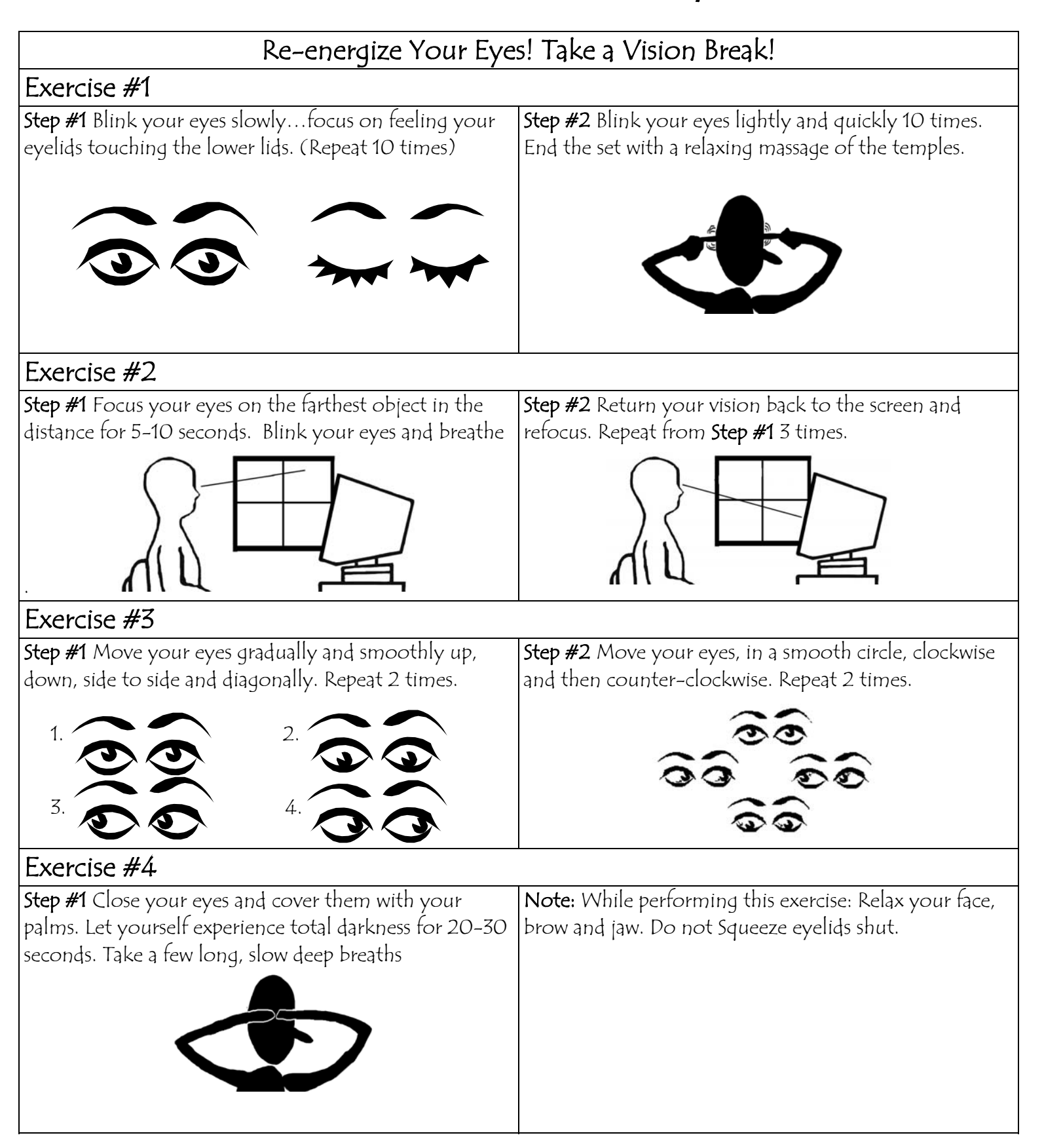

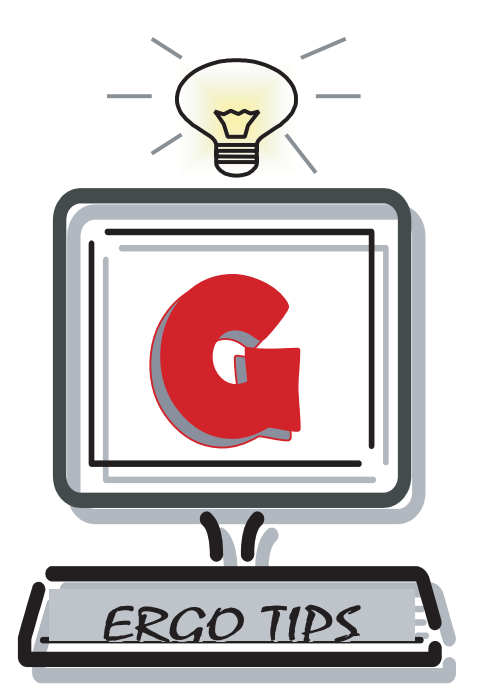

GET AWAY! BREAK UP COMPUTER USE INTO SHORTER SESSIONS!

## **HOW?**

- Alternate tasks to make changes in your working position.
- Eat your meals on a regular basis, away from the computer.
- Exercise daily to improve fitness and counteract the strain of sedentary computer use.
- When taking breaks, completely rest from flexing hands and wrists for at least 5 minutes.
- If possible, take a 1-2 minute break every 20 minutes, take a 5-10 minute break every hour, and try an alternative activity every 2 hours:
	- Change your environment (i.e. go to another room) Call a Friend
	- ■Take a Brisk 5-10 minute walk
- **Climb stairs Perform ERGO-cises/stretches**  (see handout) **Practice relaxation exercises**

■ Do jumping jacks and/or sit ups

## ERGO-Tips: Symptoms, Sources

#### Symptoms:

#### Q: **When should I see a health care provider?**

 ${\mathsf A}$ : If you have loss of sensation or muscle mass, constant pain, weakness, or problems carrying out your necessary computer work. If you have any of these symptoms, see your health care provider:

hands

 $\boxtimes$  Lingering weakness in your

 $\boxtimes$  Pain that's fairly constant  $\boxtimes$  Tingling sensations in your hands, especially if you also have other symptoms

- $\boxtimes$  Loss of feeling, in hands, wrists or arms
- $\boxtimes$  A squeaky or "crackling" feeling when you move your wrists
- $\boxtimes$  Decrease in the size of hand muscles

http://ergonomics.ucla.edu/Ergowebv2.0/quick\_ergo.htm http://www.ergoweb.com/resources/faq/

#### Q: **What is an MSD?**

 $\bm{\mathsf{A}}$ : MusculoSkeletal Disorders (MSDs) are injuries and disorders of the muscles, nerves, tendons, ligaments,

joints, cartilage and spinal discs. An example of these types of injuries is Carpel Tunnel Syndrome. MSDs can be directly and indirectly related to aspects of the work or computer station environment known as risk factors. Other terms, such as cumulative trauma disorder (CTD), repetitive stress injury (RSI), and repetitive motion injury (RMI), mean roughly the same thing as MSD. MSD risk factors can be defined as actions at your computer station or in (or out of) the workplace, or a combination thereof that may cause or aggravate an MSD. Examples include forceful exertions, awkward postures, repetitive exertions, and exposure to environmental factors like extreme heat, cold, humidity or vibration. It is often a combination of these risk factors that, over time, can lead to pain, injury, and disability. These risk factors can be reduced through informed purchasing and computer station design. The manner in which a risk factor leads to an injury/disorder is usually through the accumulation of exposure to the risk factors. An event such as lifting, pushing, or pulling may stress body tissues, yet the exposure may be too low for traumatic injury, and the tissues recover. Repeated exposure to this stress, on the other hand, may interfere with the normal recovery process and produce disproportionate responses and eventually an MSD type injury.

#### Sources:

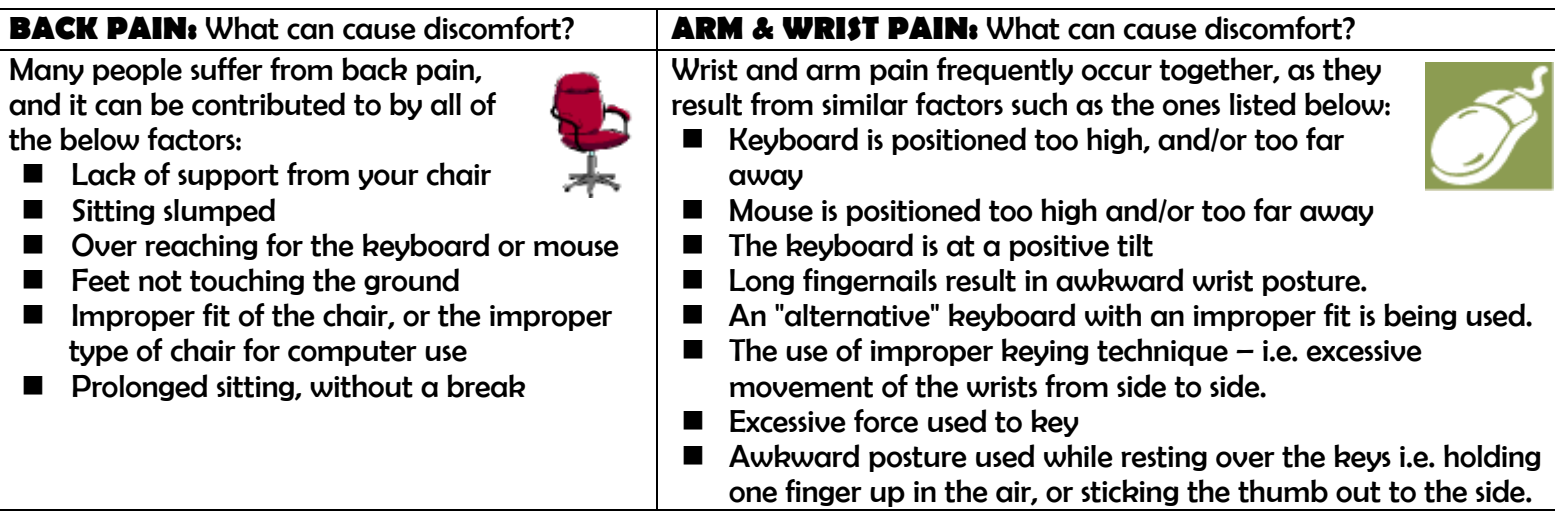

- $\boxtimes$  Your hands go to sleep during the night, especially along the thumb side
- $\boxtimes$  You can't do the work you need to do

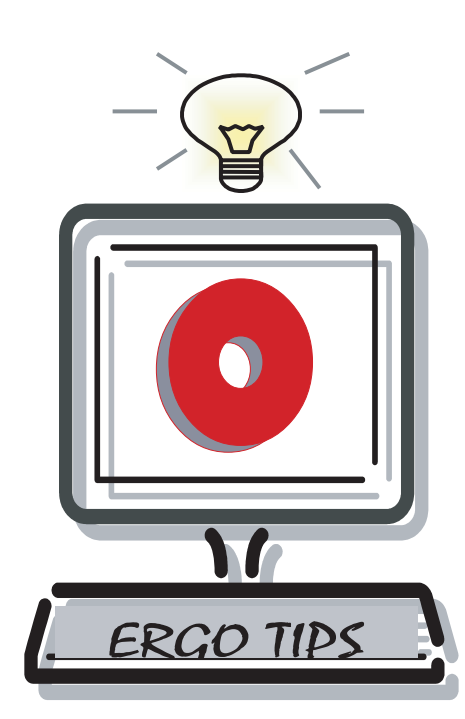

# RGANIZE YOUR COMPUTER SPACE TO MINIMIZE POOR POSTURE!

**ØHEAD & NECK** 

Upright, relaxed & balanced between shoulders.<br>
EYES

## HANDS & WRISTS

Relaxed & straight without bending up, down or sideways

At least an arm's length from the monitor screen.

## **ZLOWER BACK**

Supported by char with forward curve or lumbar support.

### **ZKNEES**

Approximately at hip height - or slightly higher or lower depending upon personal comfort and preference.

**ØMONITOR** Directly in front of you,

centered and free of glare. Top of screen slightly below eye level.

## **ZKEYBOARD**

Low enough for arms to hang naturally at sides with elbows close to body.

## **ZE FEET & LEGS**

 Feet rested flat on floor or footrest with legs uncrossed. Legs should have freedom of movement beneath desk. **ØDOCUMENT HOLDER** Close to monitor screen and at same height.

PROJECT RESOURCES Ø Within easy reach without

twisting or leaning forward.

## ERGO-Tips: Solutions

#### ERGO-TIPS:

#### Organize Your Computer Space to Minimize Poor Posture. **Posture:** Changing how you sit will effect your entire body

 $\boxtimes$ Sit with a neutral spine

 $\boxtimes$  Hips at 90 degrees

 $\Xi$ Chair should support your back in an upright, "relaxed arch" position; lumbar support should fill in the curve at your low back. A good chair should have adjustable height, arms, seat back tilt, and lumbar support

 $\boxtimes$ A rolled towel or lumbar cushion between the small of your back and the chair will help provide support

 $\boxtimes$ Tilt of seat is a preference; make sure to sit all the way back. Be careful, too much recline can strain the neck and the wrists. Depending upon the tilt of your seat, you may need to adjust your keyboard to maintain a relaxed position keeping your wrists straight

 $\Xi$ Seat of chair should end a couple of finger widths from the back of your knees

 $\Xi$ Sit all the way back in your chair with your feet touching the ground. If feet do not reach the ground, try a footrest or a book to position knees equal to or just below the level of the hips (knees should form 90 degree angle) to reduce pressure on your lower back

 $\Xi$ Adjust armrest height to a position where shoulders and neck feel the most relaxed when the arms are resting on the armrests

#### **Keyboard, Keyboard Tray, and Mouse:**

;Keyboards and mice come in many shapes and sizes – don't believe all the "ergonomic keyboard/mouse" hype!!!  $\Box$ Keyboard and mouse should be kept in a position where elbows form a 100-110 degree angle very close to your lap

 $\Xi$ The mouse should fit the hand well and not have buttons that are awkwardly placed

 $\boxtimes$  Elbows should be relaxed at your sides, not extended forward

 $\Box$ Keyboard tray should be large enough for the mouse and positioned where the wrists can be slightly below the elbows when keying; it should adjust easily

 $\boxtimes$ Wrists should be straight; avoid having them up toward the ceiling

 $\Xi$ Sometimes it is necessary to negatively tilt (front of keyboard, space bar end, higher than the back) the keyboard in order to keep the wrists straight

 $\boxtimes$ When keying, use as light a touch as possible

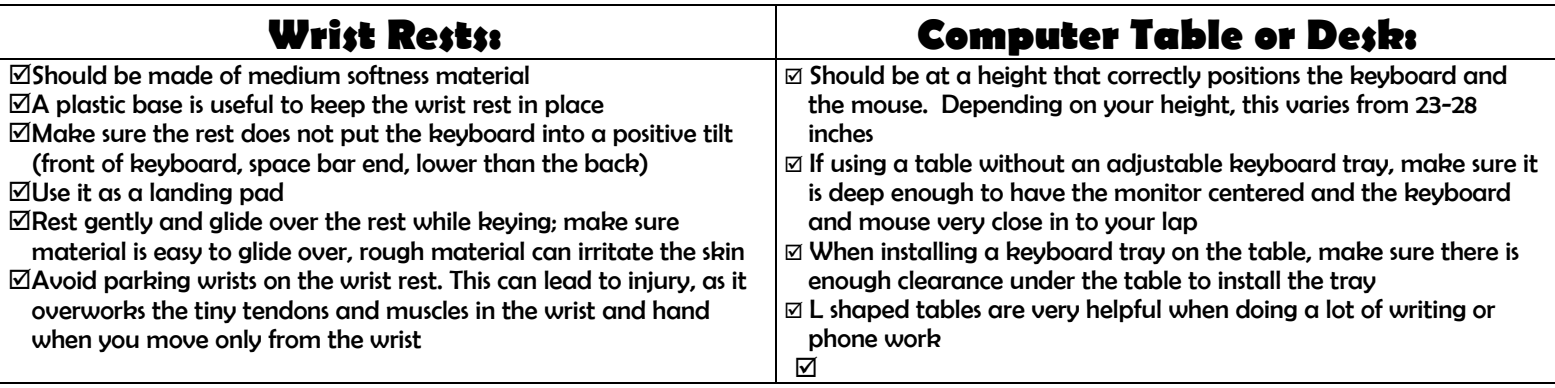

#### **Monitor:**

⊠ Place monitor directly in front of you, 18-30 inches away (depending on your vision), your neck should be straight when looking at the screen

 $\boxtimes$  Maintain a slightly downward gaze to view the screen; 10-20 degrees below eye level

 $\boxtimes$  Avoid light sources that shine into the screen and create a glare

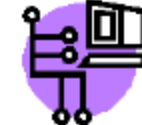

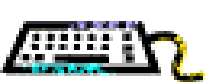